## **分組討論室的用法**

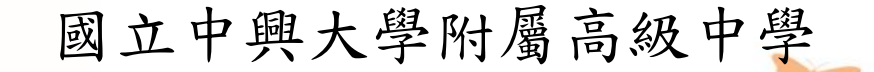

張啟中

2021.05.24

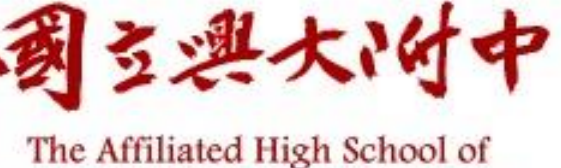

National Chung Hsing University

1

## **誰可以使用?**

▶ 必須是 Google Workspace for Education: Teaching and Learning Upgrade 的使用者才有這個 功能。

● 學校原來是 Fundamentals, 目前申請試用, 只能有50個授 權,試用日數為60日。

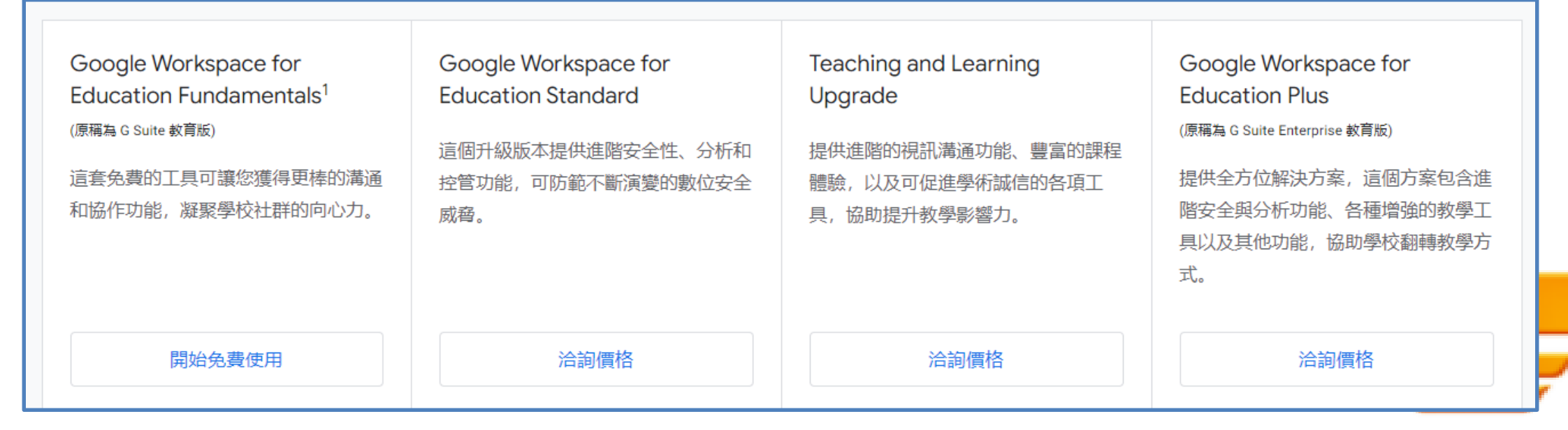

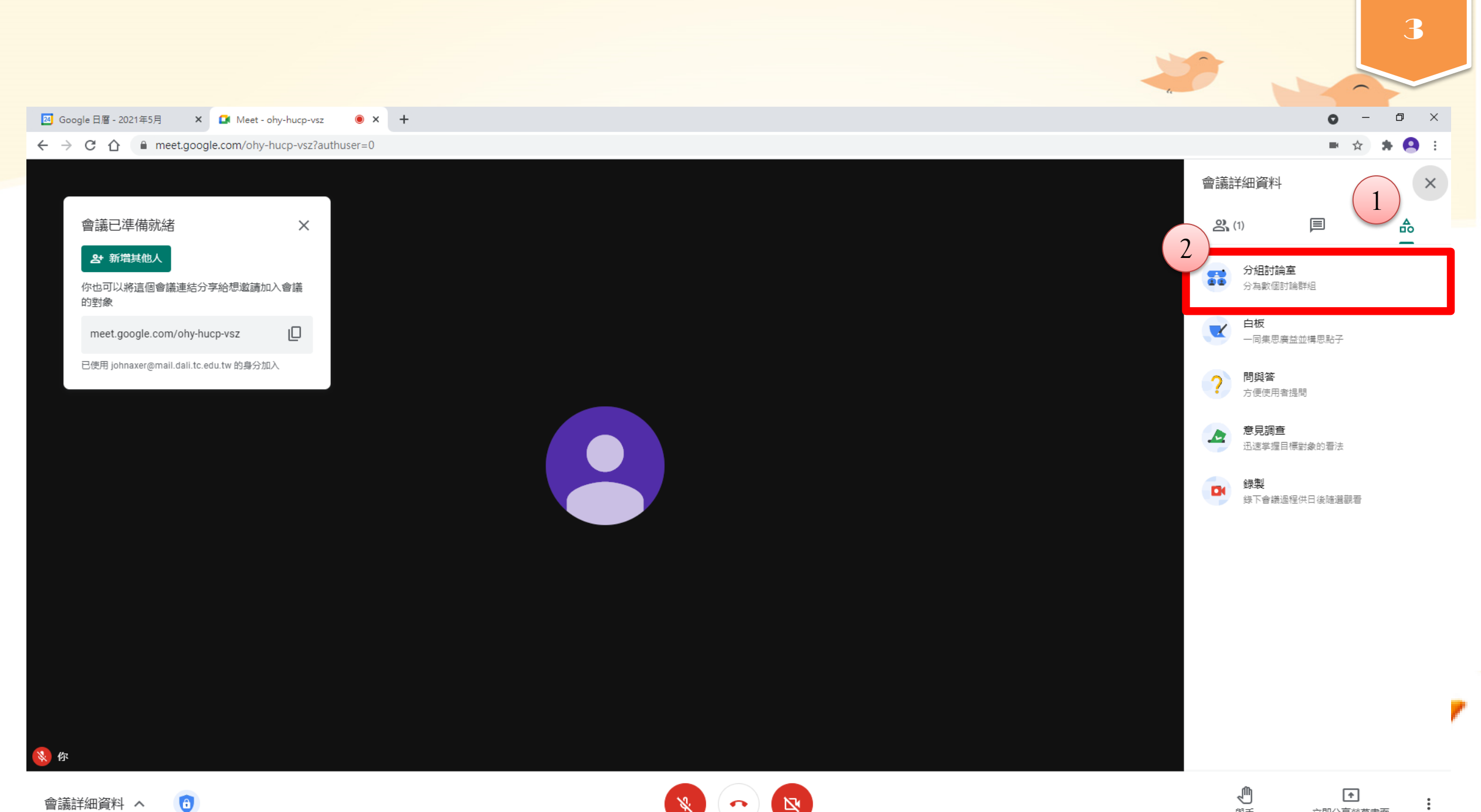

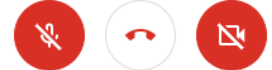

舉手

立即分享螢幕畫面

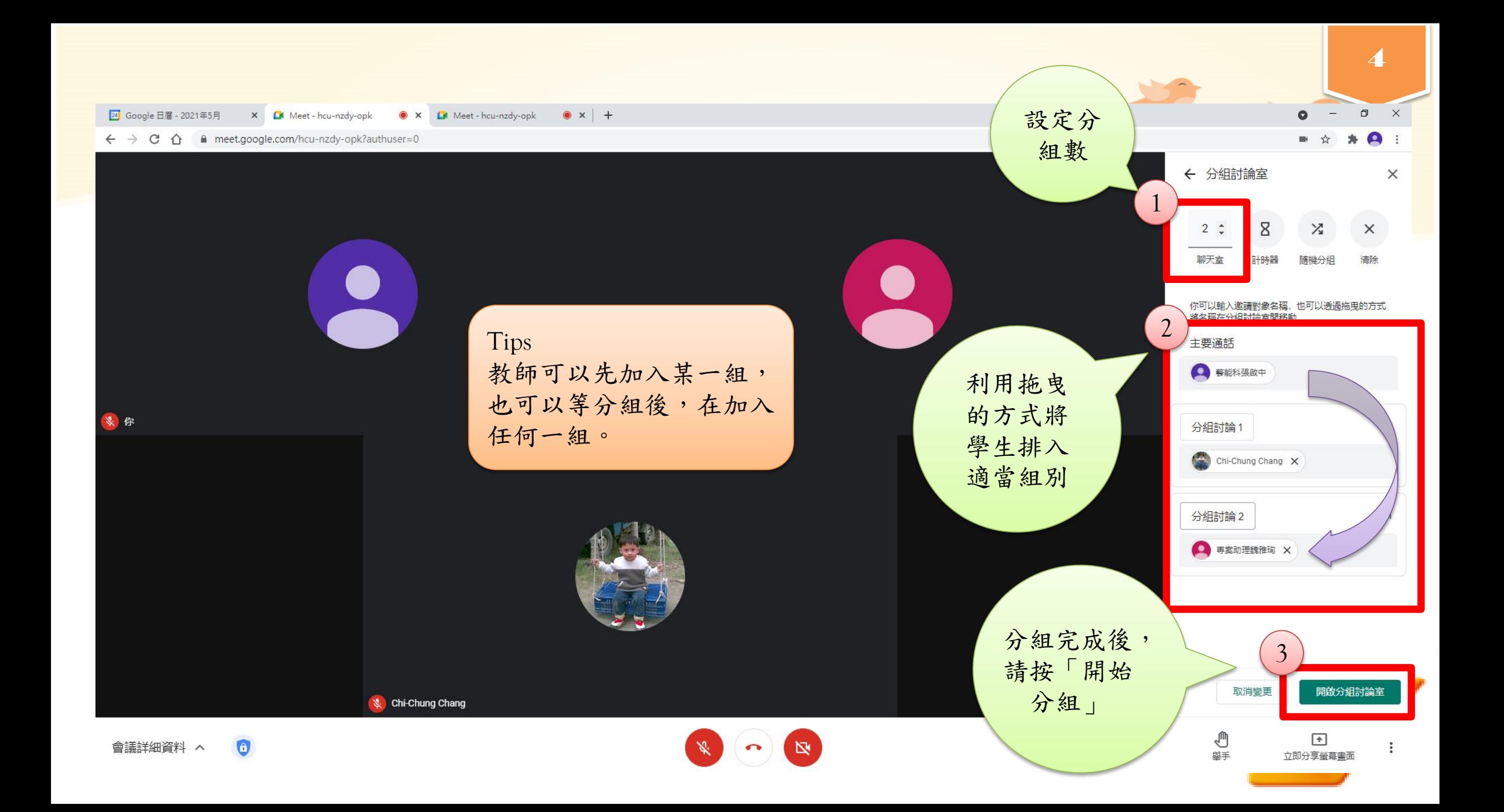

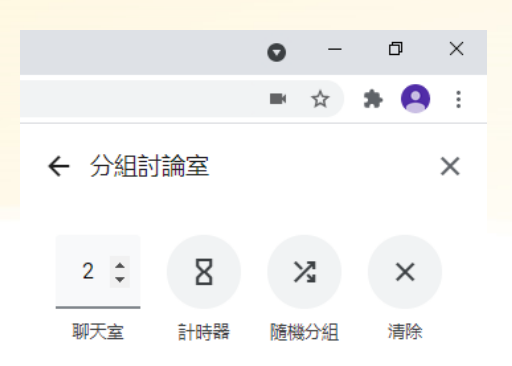

## 主要通話

輸入名稱或拖曳到這裡

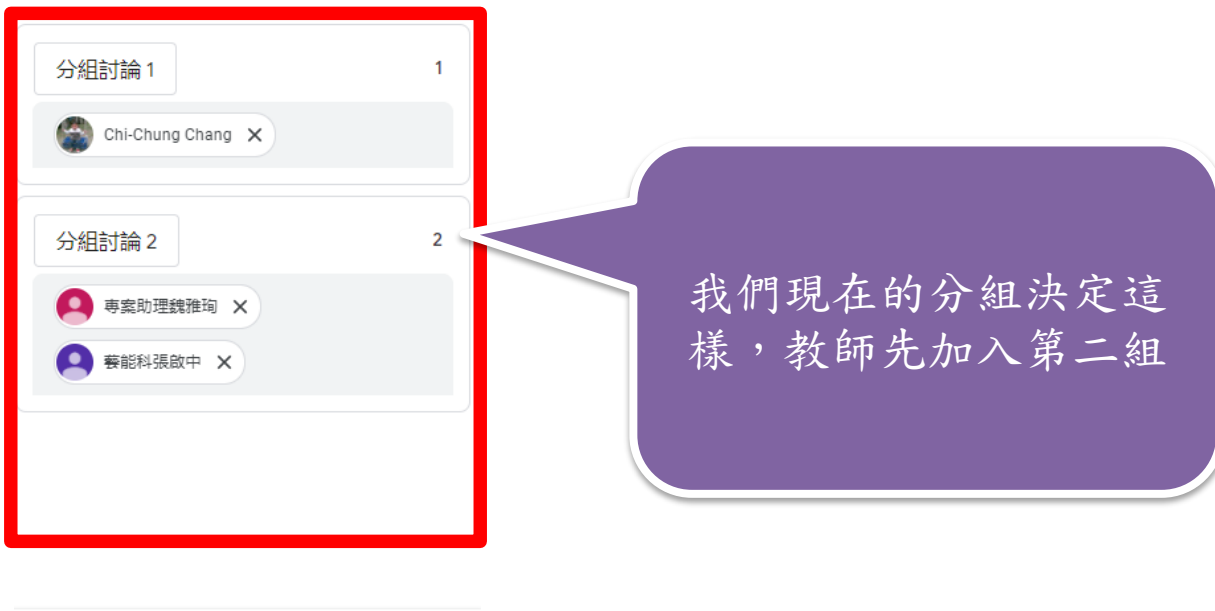

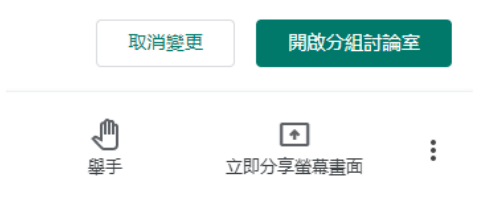

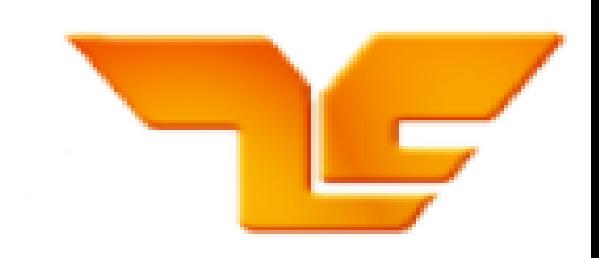

5

 $\overline{\phantom{0}}$ 

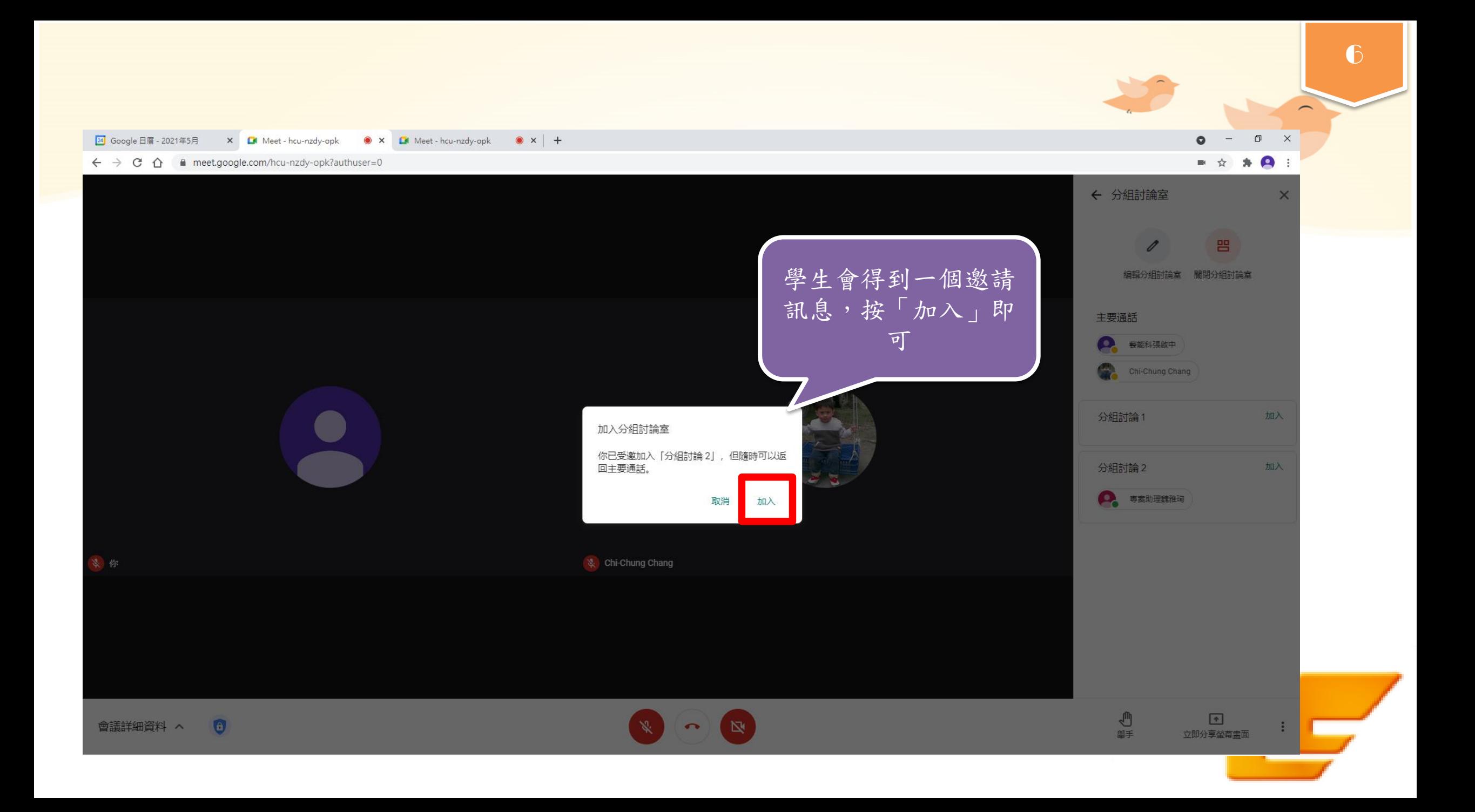

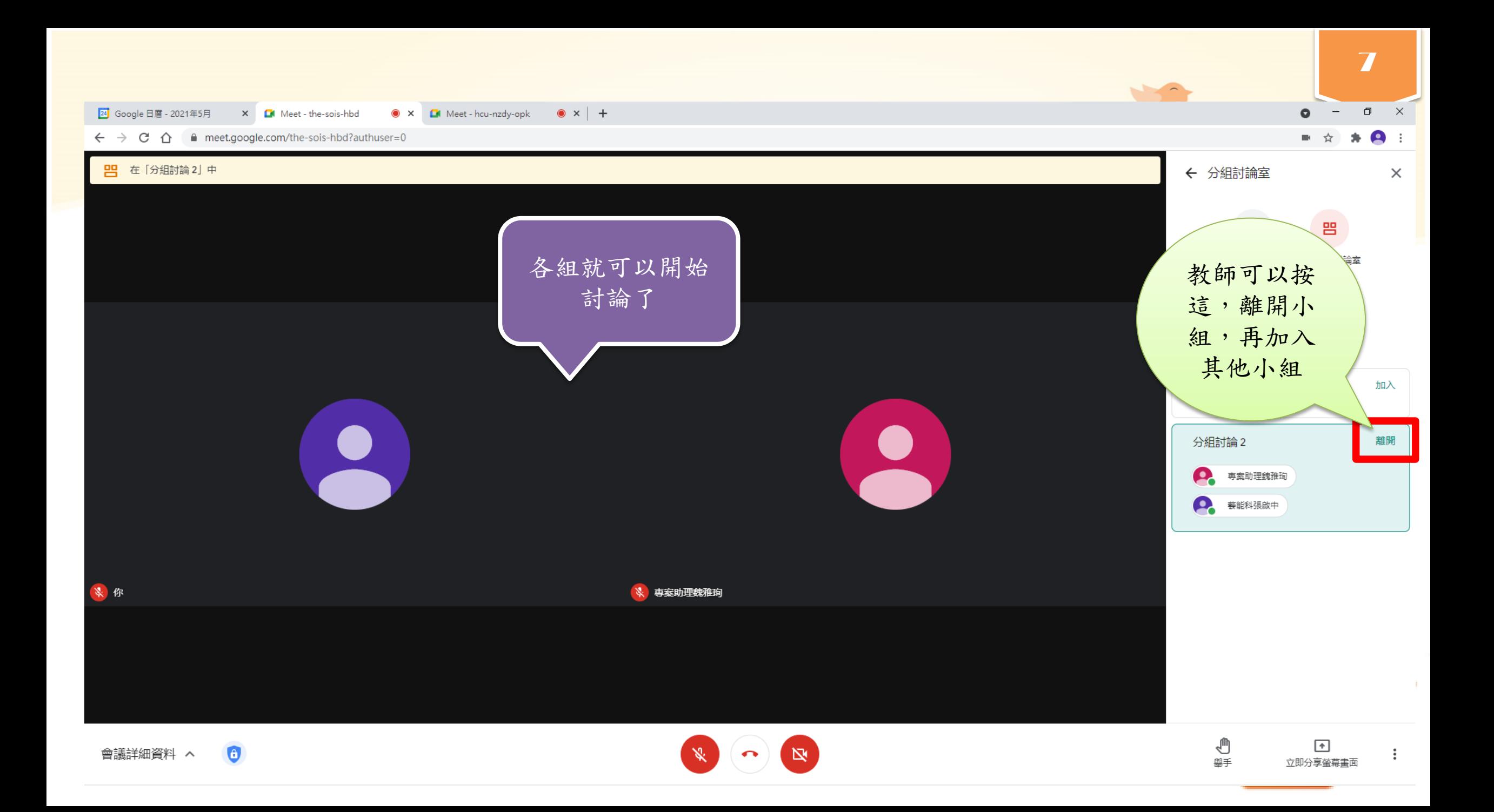

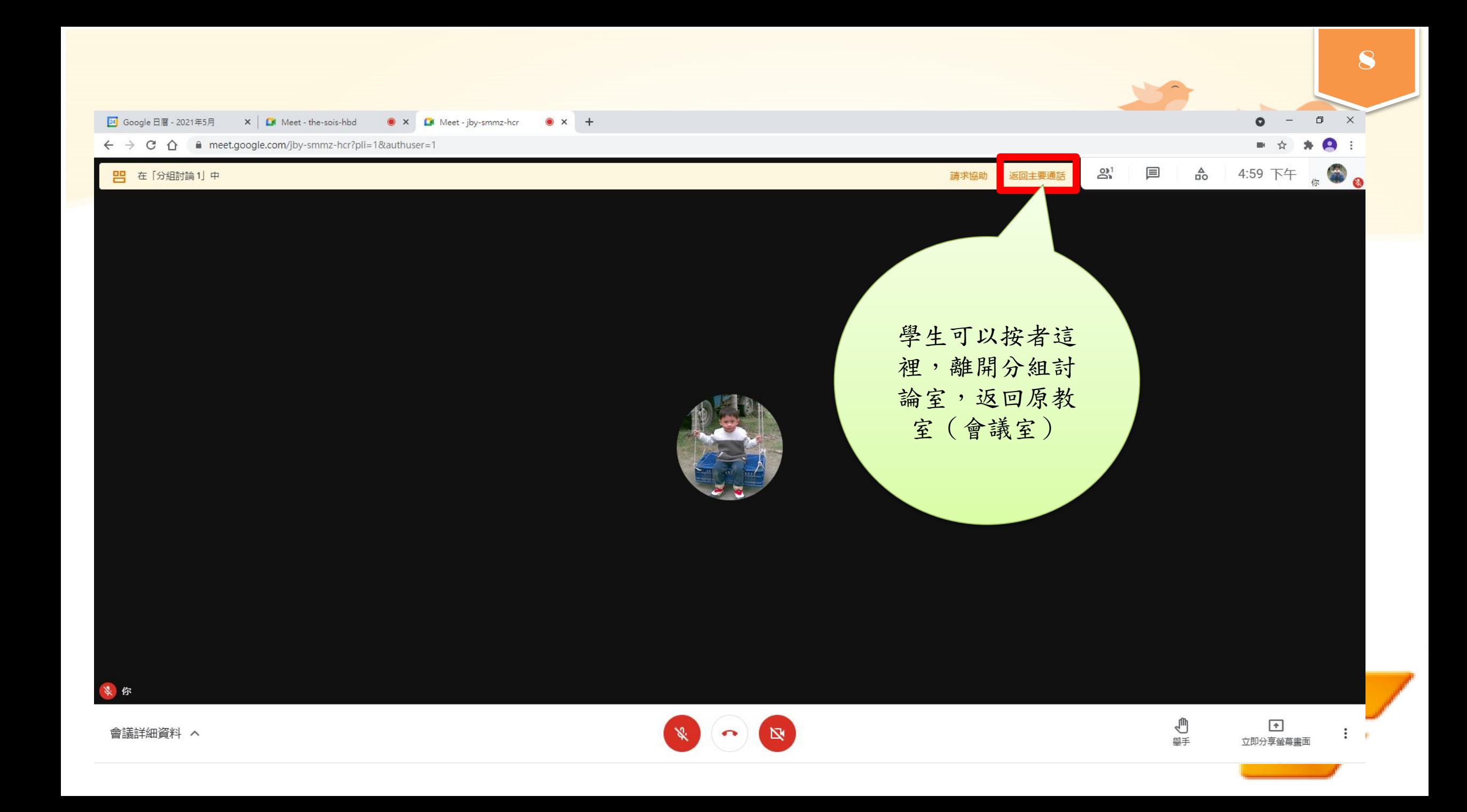

## **祝大家使用愉快, 視訊教學成功**

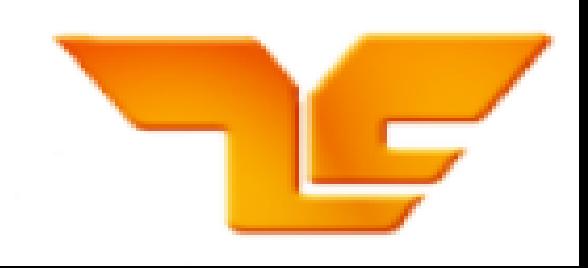

9